*https://wiki.teltonika-networks.com/view/Template:Networking\_rutos\_manual\_rms*

## **Template:Networking rutos manual rms**

The information in this page is updated in accordance with firmware version .

 $\Box$ 

## **Contents**

• [1](#page--1-0) [RMS](#page--1-0)

## **RMS**

**RMS** (**Remote Management System**) is a cloud system designed by Teltonika and intended for remote monitoring and management of [Teltonika-Networks products.](http://wiki.teltonika-networks.com/view/Main_Page)

In order to add a device(s) to RMS, get yourself acquainted by watching [this instructional video](https://www.youtube.com/watch?v=bZeqdrAcdVU) and register an account by [clicking here.](https://rms.teltonika.lt/) **Each unique device receives a free month-long RMS license** when added to RMS for the first time.

The figure below is a screenshot of the RMS section taken from a device which has been connected to RMS:

[[File:Networking rutos manual setup wizard rms  $\{\{\rm rms\}\}\$  v2.png|border|class=tlt-border]]

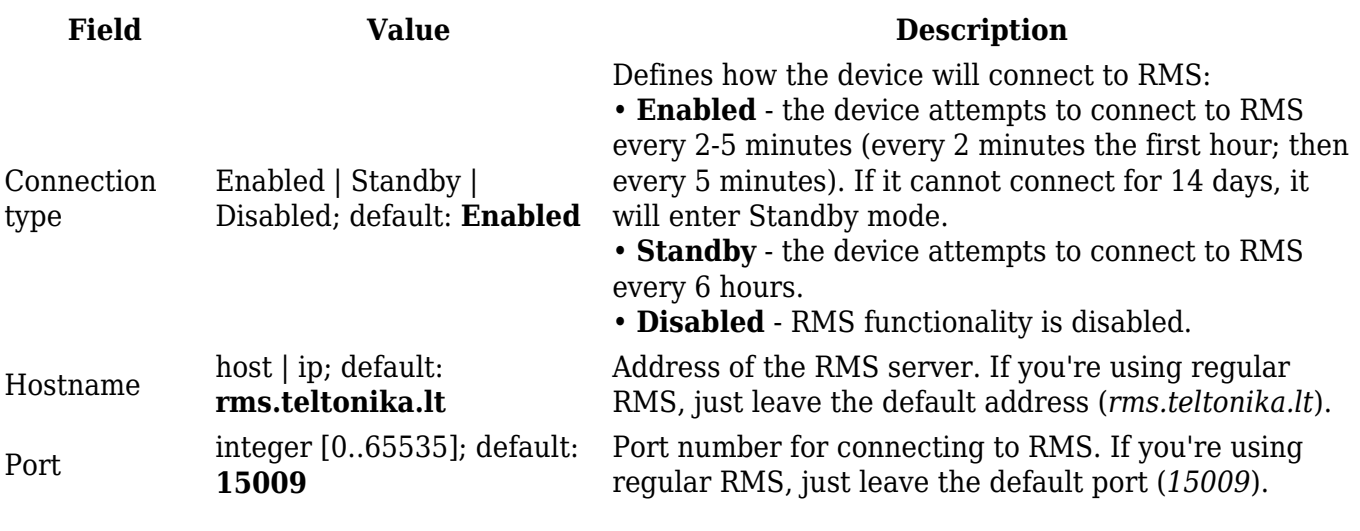

The RMS server waits for incoming connections. Since the device attempts to connect at a fixed interval, it may not connect instantly after you add it to RMS. While it is disconnected, you can check how much time is left until the next connection attempt in the Status section:

[[File:Networking rutos manual cloud solutions rms disconnected rms  $\{\{\text{rms}\}\}\$  v2.png|border| class=tlt-border]]

To speed up the process by initiating an immediate connection attempt, click the **Connect** button. Alternatively, when the device is already connected a **Disconnect** button becomes visible. Use it to terminate the device's connection to RMS.

[[File:Networking\_rutos\_manual\_cloud\_solutions\_rms\_disconnect\_{{{rms}}}\_v1.png|border|class=tl t-border]]

For more information on Teltonika Networks Remote Management System (RMS) refer to the **[RMS](http://wiki.teltonika-networks.com/view/RMS_Manual) [Manual](http://wiki.teltonika-networks.com/view/RMS_Manual)** or **[RMS FAQ](http://wiki.teltonika-networks.com/view/RMS_FAQ)** pages.

[[Category:{{{name}}} System section]]